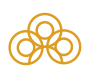

[Справка](https://grls.rosminzdrav.ru/help.aspx)

## Регистрационное удостоверение

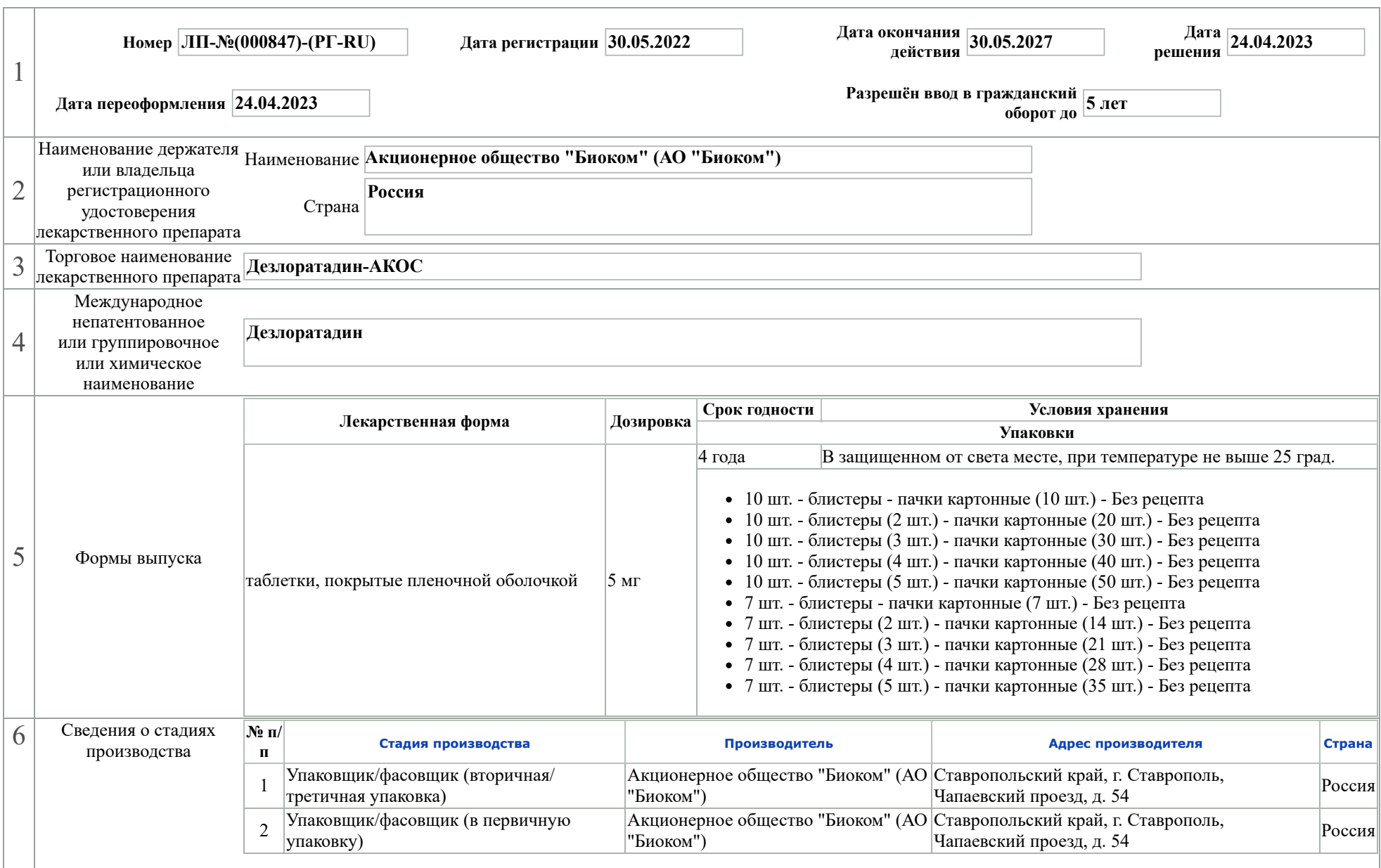

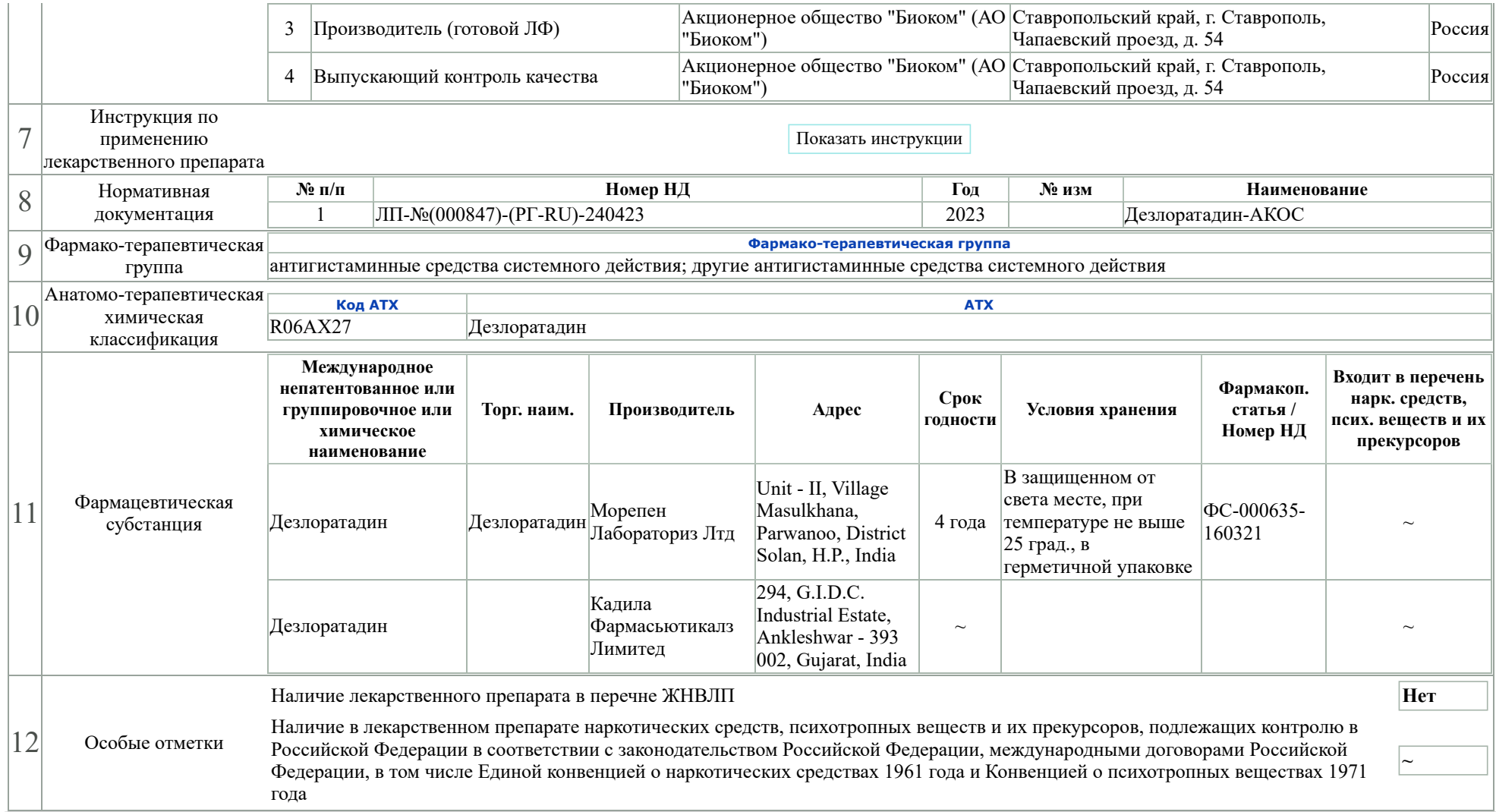